## EE 341 - Homework 4

## Due September 21, 2005

For problems which require MATLAB, please include a MATLAB m-file which shows how you made your plots.

1. Find the convolution  $y[n] = x[n] * h[n]$  for each of the following signal pairs. Use an arrow to indicate  $n = 0$ . Do the convolution by hand, and verify with the conv function of MATLAB.

(a) 
$$
x[n] = \{1, 2, 0, 1\}
$$
  $h[n] = \{2, 2, 3\}$   
\n(b)  $x[n] = \{3, 2, 1, 1, 2\}$   $h[n] = \{4, 2, 3, 2\}$   
\n(c)  $x[n] = \{0, 0, 0, 3, 1, 2\}$   $h[n] = \{4, 2, 3, 2\}$ 

- 2. Let  $x[n] = h[n] = \{3, 4, 2, 1\}.$ 
	- (a) Find  $x[n] * h[n]$
	- (b) Find  $x[n] * h[-n]$
	- (c) Use the properties of convolution to find  $x[n-1] * h[n+4]$
- 3. Consider a system which computes the average value of the current and past two inputs.
	- (a) Write a difference equation for the system.
	- (b) Use the difference equation to find the response of the system to the input  $x[n] = \{ \stackrel{\Downarrow}{1}, 2, 3, 4, 5 \}$
	- (c) Find the impulse response of the system.
	- (d) Find  $x[n] * h[n]$ , and show the answer is the same as for part (b).
- 4. A linear time-invariant discrete-time system has an impulse response  $h[n] = \left(\frac{1}{2}\right)$  $\frac{1}{2}$  $\Big)^n$  u[n]. Find the output to the system when the input is  $x[n] = \left(\frac{1}{3}\right)$  $\frac{1}{3}$  $\Big)^n u[n].$
- 5. Problem 3.16 (d) (e).
- 6. The impulse response of an LTI CT system is  $h(t) = 2e^{-t}u(t) \delta(t)$ .
	- (a) Find the output  $y(t)$  of the system when the input is  $x(t) = u(t)$ .
	- (b) Find the output  $y(t)$  of the system when the input is  $x(t) = e^{-t}u(t)$ .
- 7. Problem 3.26

EE 391 HW #  
\n4. (a) 
$$
xcn = [1, 2, 0, 1]
$$
 hcm =  $[2, 2, 3]$   
\n4. (a)  $xcn = [1, 2, 0, 1]$  hcm =  $[2, 2, 3]$   
\n5. (a)  $x \ne 0$   
\n(b)  $x \ne 1$  2. 0  
\n(c)  $x \ne 0$  0  
\n(d)  $x \ne 1$  2. 0  
\n(e)  $x \ne 2$  3  
\n(e)  $x \ne 3$  4  
\n(e)  $x \ne 4$  5  
\n5. (a)  $x \ne 0$  6  
\n(b)  $x \ne 1$  2. 0  
\n(c)  $x \ne 2$  3  
\n(d)  $x \ne 2$  0  
\n(e)  $x \ne 3$  3  
\n(e)  $x \ne 4$  4  
\n(f)  $x \ne 0$  1  
\n(g)  $x \ne 0$  0  
\n(g)  $x \ne 0$  0  
\n(h)  $x \ne 4$  4  
\n(h)  $x \ne 4$  5  
\n6. (a)  $x \ne 1$  2. 0  
\n(b)  $x \ne 2$  3  
\n(c)  $x \ne 2$  3  
\n(d)  $x \ne 4$  4  
\n(e)  $x \ne 4$  5  
\n(f)  $x \ne 2$  3  
\n(g)  $x \ne 2$  1  
\n(g)  $x \ne 2$  2  
\n(h)  $x \ne 4$  4  
\n3. 2  
\n0. 3. 1  
\n0. 3. 1  
\n0. 3. 2  
\n0. 3. 4  
\n0. 3. 1  
\n0. 3. 1  
\n0. 3. 2  
\n0. 3. 4  
\n0. 3. 1  
\n0. 3. 1  
\n0. 3. 1  
\n0. 3. 1  
\n0. 3. 1  
\n0. 3. 1  
\n0. 3. 1  
\n0. 3. 1  
\n0. 3. 1  
\n0. 3. 1  
\n

$$
\begin{array}{c|cccc}\n\hline\n\circ & 6 & 0 & 1 & 0 & 0\n\end{array}
$$

Continue on:  $ycn = [2, 6, 7, 8, 2, 3]$  $mapLPS:$   $x = C1, 2, 0, 1)$ ;  $h = C2, 2, 3$ ;  $y = Conv(X, k)$ gives same results

 $(b)$   $x(n) = \{3 \le 1 \le 1 \le 2\}$   $k(n) = \{4, 2, 3, 2\}$ 

$$
g(n) = x(n) * h(n)
$$
\n  
\n
$$
g(0): \frac{3}{2} \times \frac{7}{2} \times \frac{1}{2}
$$
\n  
\n
$$
4 \times 3 \times 2 \times 4 = 1
$$

$$
\begin{array}{c}\n\frac{1}{2}(2) \\
2324 \\
\hline\n12\n\end{array}
$$

Smallest index is -31 when h (-n) is shifted more than this, there is no over lap

$$
Confin_{winy} = in: giny = \{12, 14, 17, 18, 17, 9, 8, 9\}
$$

 $\overline{\Omega}$ 

 $(3)$ 

$$
x(n_2 \ h(n) = \{3, 4, 2, 1\})
$$
  
y(2n) = h(n) \* x(n)

 $2.$  (a)

$$
y_{a}^{(0)}
$$
: 3 4 2 1  
\n1 1 4 3 7 7 9 7 7 9

 $\begin{bmatrix} \text{Cosh1} \\ \text{ln1} \\ \text{ln2} \end{bmatrix}$  on!  $\begin{bmatrix} 0.1 \\ 0.1 \end{bmatrix} = \begin{bmatrix} 9 \\ 1 \end{bmatrix}$   $\begin{bmatrix} 24 \\ 1 \end{bmatrix}$   $\begin{bmatrix} 28 \\ 11 \end{bmatrix}$   $\begin{bmatrix} 21 \\ 11 \end{bmatrix}$ 

$$
bJ_{1-m}z \quad \{1 \quad 2 \quad 4 \quad 3\}
$$
\n
$$
y_{1}^{(n)+2\ell(n)+h(-n)}
$$
\n
$$
y_{1}^{(0)}: 3 \quad 4 \quad 1
$$
\n
$$
\frac{3 \quad 4 \quad 2 \quad 1}{9 \quad 15 \quad 4 \quad 1} \quad 30
$$

$$
\frac{1}{3} \times 2 \times 1
$$
\n
$$
\frac{3 \times 2 \times 1}{3} = 0
$$
\n
$$
\frac{1}{3} \times 2 \times 1
$$
\n
$$
\frac{1}{3} \times 2 \times 1
$$
\n
$$
\frac{1}{3} \times 2 \times 1
$$
\n
$$
\frac{1}{3} \times 2 \times 1
$$
\n
$$
\frac{1}{3} \times 2 \times 1
$$
\n
$$
\frac{1}{3} \times 2 \times 1
$$
\n
$$
\frac{1}{3} \times 2 \times 1
$$
\n
$$
\frac{1}{3} \times 2 \times 1
$$
\n
$$
\frac{1}{3} \times 2 \times 1
$$
\n
$$
\frac{1}{3} \times 2 \times 1
$$
\n
$$
\frac{1}{3} \times 2 \times 1
$$
\n
$$
\frac{1}{3} \times 2 \times 1
$$
\n
$$
\frac{1}{3} \times 2 \times 1
$$
\n
$$
\frac{1}{3} \times 2 \times 1
$$
\n
$$
\frac{1}{3} \times 1
$$
\n
$$
\frac{1}{3} \times 1
$$
\n
$$
\frac{1}{3} \times 1
$$
\n
$$
\frac{1}{3} \times 1
$$
\n
$$
\frac{1}{3} \times 1
$$
\n
$$
\frac{1}{3} \times 1
$$
\n
$$
\frac{1}{3} \times 1
$$
\n
$$
\frac{1}{3} \times 1
$$
\n
$$
\frac{1}{3} \times 1
$$
\n
$$
\frac{1}{3} \times 1
$$
\n
$$
\frac{1}{3} \times 1
$$
\n
$$
\frac{1}{3} \times 1
$$
\n
$$
\frac{1}{3} \times 1
$$
\n
$$
\frac{1}{3} \times 1
$$
\n
$$
\frac{1}{3} \times 1
$$
\n
$$
\frac{1}{3} \times 1
$$
\n
$$
\frac{1}{3} \times 1
$$
\n
$$
\frac{1}{3} \times 1
$$
\n
$$
\frac{1}{3} \times 1
$$

 $\widetilde{\mathcal{C}}$ 

 $h + h +$ 

 $\bigwedge \bigwedge$ 

 $(c)$   $\frac{1}{d}$  $(n) = x(n) + h(n)$  $\frac{1}{3}$   $\frac{1}{3}$   $\frac{1}{3}$   $\frac{2}{3}$   $\frac{3}{3}$   $\frac{4}{3}$   $\frac{1}{3}$   $\frac{2}{3}$   $\frac{3}{3}$   $\frac{4}{3}$   $\frac{2}{3}$   $\frac{4}{3}$   $\frac{2}{3}$   $\frac{4}{3}$   $\frac{4}{3}$   $\frac{4}{3}$   $\frac{4}{3}$   $\frac{4}{3}$   $\frac{4}{3}$   $\frac{4}{3}$   $\frac{4}{3}$   $\frac{4}{3}$   $y(0)$ :  $=$   $\frac{1}{3}$  $1 2 3 4 5$  $y(n)$ :  $\frac{1/3}{1/3}$   $\frac{1/3}{1/3}$  $\overline{\phantom{0}}$  $C$ untinuing on: gense {  $1_3$ ,  $1_1$   $2_1$  3,  $4_1$   $5_2$ } Same as (a)  $h(n)$   $z(\frac{1}{2})^n u(n)$   $x(n)z(\frac{1}{3})^n u(n)$  $y_{1} = \sum_{k=1}^{\infty} h_{k}x_{1} = \sum_{k=1}^{\infty} h_{k}x_{1}x_{1}^{k}$   $\sum_{k=1}^{\infty} (\frac{1}{k})^{k} u_{1k} (\frac{1}{3})^{n-k} u_{n-k}$  $kz - 16$  $kz - 10$ For  $n < 0$  yen  $\tau v$ For n 30, som starte at k=0 (because of ulk)) and ends at n-k=out n=k (because of uln-k))  $y(n)z \sum_{k=0}^{n} \left(\frac{1}{z}\right)^{k} \left(\frac{1}{3}\right)^{n-k} = \left(\frac{1}{3}\right)^{n} \sum_{k=0}^{n} \left(\frac{1}{z}\right)^{k} \left(\frac{1}{3}\right)^{-k} \ge \left(\frac{1}{3}\right)^{n} \sum_{k=0}^{n} \left(\frac{3}{x}\right)^{k}$  $=\left(\frac{1}{3}\right)^{n}$   $\frac{1-\left(\frac{3}{2}\right)^{n+1}}{1-3/2}$   $=\frac{\left(\frac{1}{3}\right)^{n}-\left(\frac{1}{3}\right)^{n}\left(\frac{3}{\nu}\right)^{n}\left(\frac{3}{\nu}\right)}{-1/2}$ 

 $=\frac{(\frac{1}{3})^{n}-\frac{3}{2}(\frac{1}{7})^{n}}{-11}$  = 3( $\frac{1}{2}$ )<sup>A</sup> - 2( $\frac{1}{3}$ )<sup>A</sup>

 $4.$ 

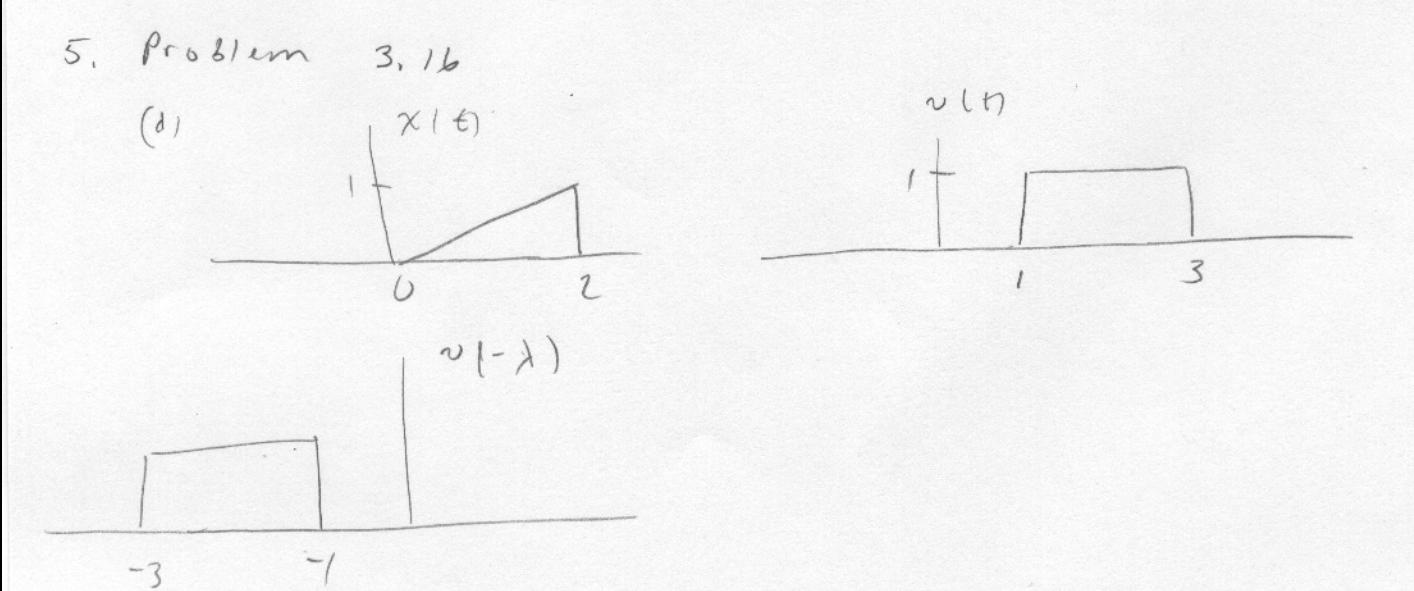

 $W_0$  output until  $t=1$ .

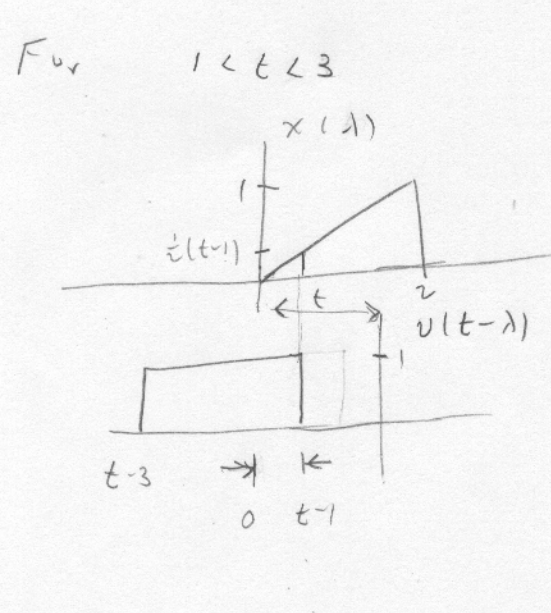

overlap from 1:0 to 1=t-1  $Ar$ eal  $\frac{1}{2}(bsc)(heig13)$  $\frac{1}{2}$  (t-1)  $\frac{1}{2}$  (t-1)  $\frac{1}{\gamma}$  (t-1)<sup>2</sup>

 $\left(\begin{matrix}6\end{matrix}\right)$ 

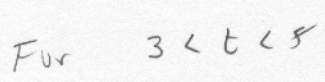

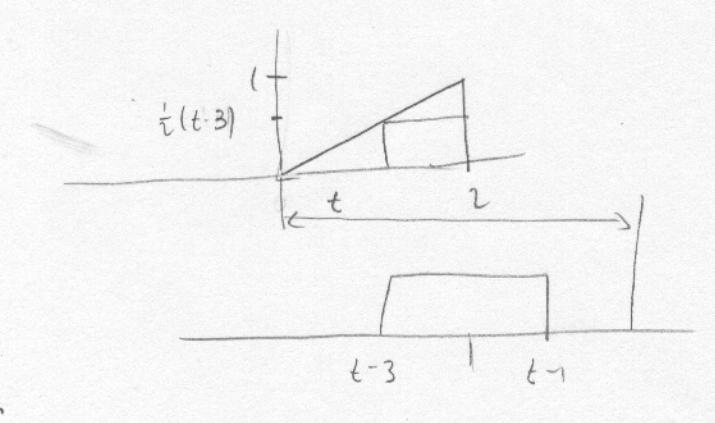

overlay from t-3 to 2  
\nArea of rectangle  
\n
$$
(7 - (t-3))(\frac{1}{2}(t-3))
$$
  
\n $\frac{1}{2}i(5-t)(t-3)$   
\n $\frac{1}{2}(4\pi e)(h(y)/t)$   
\n $\frac{1}{2}(1-5)$   
\n $\frac{1}{2}(t-5)$   
\n  
\nsum.  $-\frac{1}{2}t^{2}+\frac{3}{2}t-\frac{5}{y}$ 

$$
y(t) = \begin{cases} 0 & t \leq 1 \\ \frac{1}{\psi}(t-1)^{2} & t \leq 2 \\ -\frac{1}{\psi}t^{2} + \frac{3}{2}t - \frac{5}{\psi} & 3 \leq t \leq 5 \end{cases}
$$

 $t > 15$  $\overline{O}$ 

See MATLAB for plot

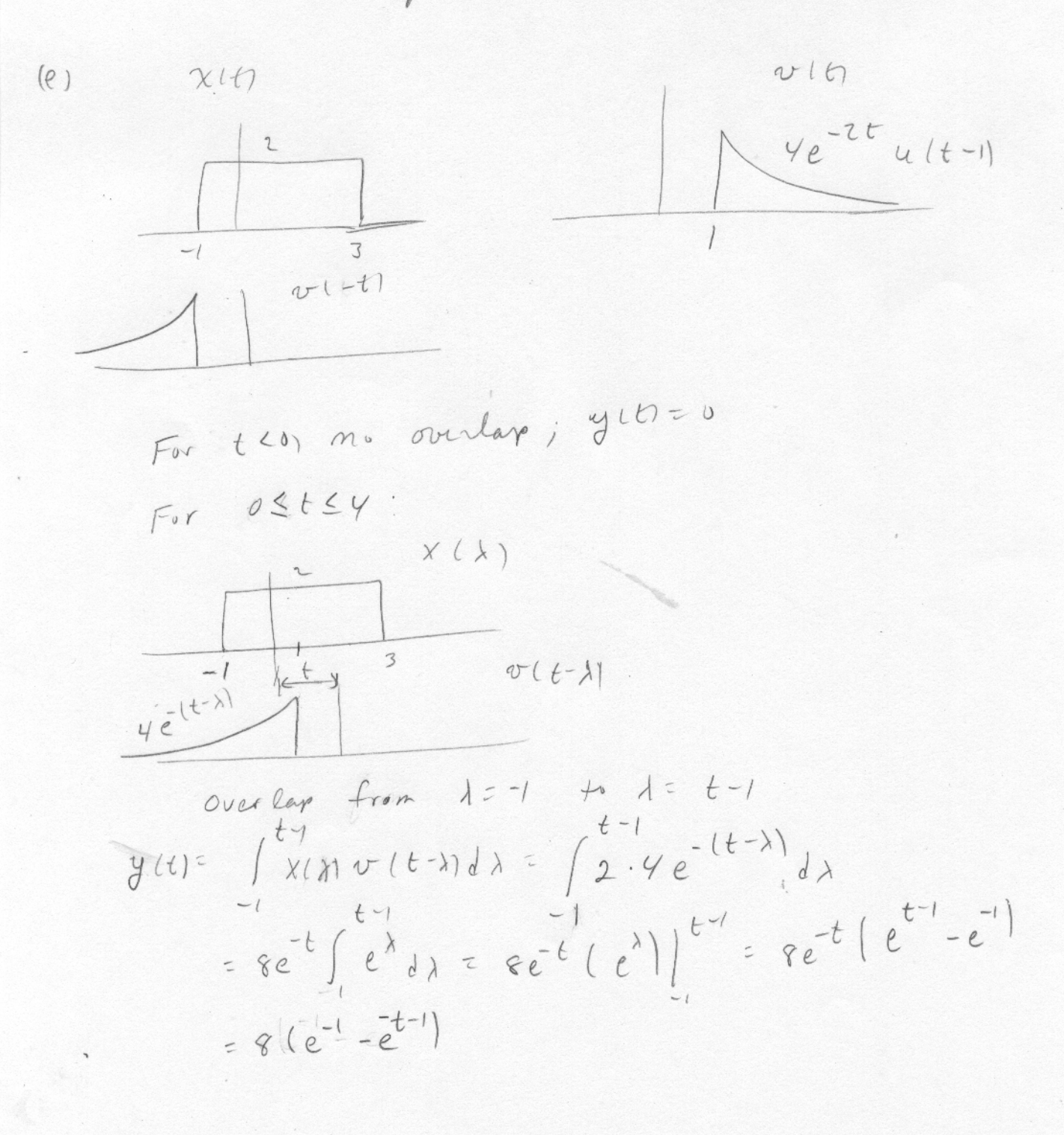

 $\mathcal{F}$ 

For (2) 
$$
\sqrt{x}
$$
  
\n $y$   
\n $y$   
\n $y$   
\n $y$   
\n $y$   
\n $y$   
\n $y$   
\n $y$   
\n $y$   
\n $y$   
\n $y$   
\n $y$   
\n $y$   
\n $y$   
\n $y$   
\n $y$   
\n $y$   
\n $y$   
\n $y$   
\n $y$   
\n $y$   
\n $y$   
\n $y$   
\n $y$   
\n $y$   
\n $y$   
\n $y$   
\n $y$   
\n $y$   
\n $y$   
\n $y$   
\n $y$   
\n $y$   
\n $y$   
\n $y$   
\n $y$   
\n $y$   
\n $y$   
\n $y$   
\n $y$   
\n $y$   
\n $y$   
\n $y$   
\n $y$   
\n $y$   
\n $y$   
\n $y$   
\n $y$   
\n $y$   
\n $y$   
\n $y$   
\n $y$   
\n $y$   
\n $y$   
\n $y$   
\n $y$   
\n $y$   
\n $y$   
\n $y$   
\n $y$   
\n $y$   
\n $y$   
\n $y$   
\n $y$   
\n $y$   
\n $y$   
\n $y$   
\n $y$   
\n $y$   
\n $y$   
\n $y$   
\n $y$   
\n $y$   
\n $y$   
\n $y$   
\n $y$   
\n $y$   
\n $y$   
\n $y$   
\n $y$   
\n $y$   
\n $y$   
\n $y$   
\n $y$ 

$$
y\ln z \, y \cdot (t_1 + y \cdot 1) = 2(1 - e^{-t}) u \cdot (t_1 - u \cdot 1)
$$
  
=  $(1 - 2e^{-t}) u \cdot (t_1 - t_2)$ 

(b) 
$$
\chi(t) = e^{-t} \alpha(t)
$$

\n
$$
= \int_{-L}^{L} [2e^{-\lambda} u(\lambda) - J(\lambda)] e^{-t + \lambda} u(t - \lambda) d\lambda
$$
\n
$$
= \int_{-L}^{L} [2e^{-\lambda} u(\lambda) - J(\lambda)] e^{-t + \lambda} u(t - \lambda) d\lambda
$$
\n
$$
= \int_{-L}^{L} [2e^{-\lambda} u(\lambda) u(t - \lambda) d\lambda - \int_{-L}^{L} [5(\lambda) e^{-(t - \lambda)} u(t - \lambda) d\lambda]
$$
\n
$$
= \int_{-L}^{L} [2e^{-\lambda} u(\lambda) u(t - \lambda) d\lambda - \int_{-L}^{L} [5(\lambda) e^{-(t - \lambda)} u(t - \lambda) d\lambda]
$$
\n
$$
= \int_{0}^{L} 2e^{-\lambda} e^{-(t - \lambda)} d\lambda = 2e^{-t} \int_{0}^{L} d\lambda = 2te^{-t} \quad \text{for } L \neq 0
$$
\n
$$
= \int_{0}^{L} [2t - t] e^{-t} u(t - e^{-t} u(t)]
$$
\n
$$
= (2t - t) e^{-t} u(t)
$$
\n
$$
= (2t - t) e^{-t} u(t)
$$
\n
$$
= \int_{0}^{L} [2t - t] e^{-t} u(t)
$$
\n
$$
= \int_{0}^{L} [2t - t] e^{-t} u(t)
$$
\n
$$
= \int_{0}^{L} [2t - t] e^{-t} u(t) dt
$$
\n
$$
= \int_{0}^{L} [2t - t] e^{-t} u(t) dt
$$
\n
$$
= \int_{0}^{L} [2t - t] e^{-t} u(t) dt
$$
\n
$$
= \int_{0}^{L} [2t - t] e^{-t} u(t) dt
$$
\n
$$
= \int_{0}^{L} [2t - t] e^{-t} u(t) dt
$$
\n
$$
= \int_{0}^{L} [2t - t] e^{-t} u(t) dt
$$
\n
$$
= \int_{0}^{L} [2t - t] e^{-t} u(t) dt
$$
\n
$$
= \int_{0}^{L} [2t - t] e^{-t} u(t) dt
$$
\n
$$
=
$$

 $7$ 

 $\mathcal{P}$ 

```
% HW 4
% Problem 1
\frac{6}{6} (a)
xa = [1 2 0 1];ha = [2 3 3];ya = conv(xa,ha);% (b)
xb = [3 2 1 1 2];hb = [4 \ 2 \ 3 \ 2];yb = conv(xb, hb);% (c)
xc = [0 0 0 3 1 2];hc = [4 2 3 2];yc = conv(xc, hc);% Problem 3.16
figure(1)
clf
% (d)
t = 0.0.001:6;yd = ((1/4)*(t-1).^2).*((t>=1)-(t>=3)) + ...
     ((-1/4)*t.^2 + (3/2)*t-(5/4)).*((t>=3)-(t>=5));
subplot(211)
plot(t,yd)
ylabel('y_d(t)');
title('Problem 3.16 (d) (e)')
% (e)
t = -2:0.001:8;
ye = (8*(exp(-1) - exp(-t-1))).*((t>=0)-(t>=4)) + ...
      (8*(exp(3-t)-exp(-1-t))).*(t>=4);
subplot(212)
plot(t,ye)
ylabel('y e(t)');
xlabel('t (seconds)');
```
print **-**dpsc2 p3\_16\_de.ps

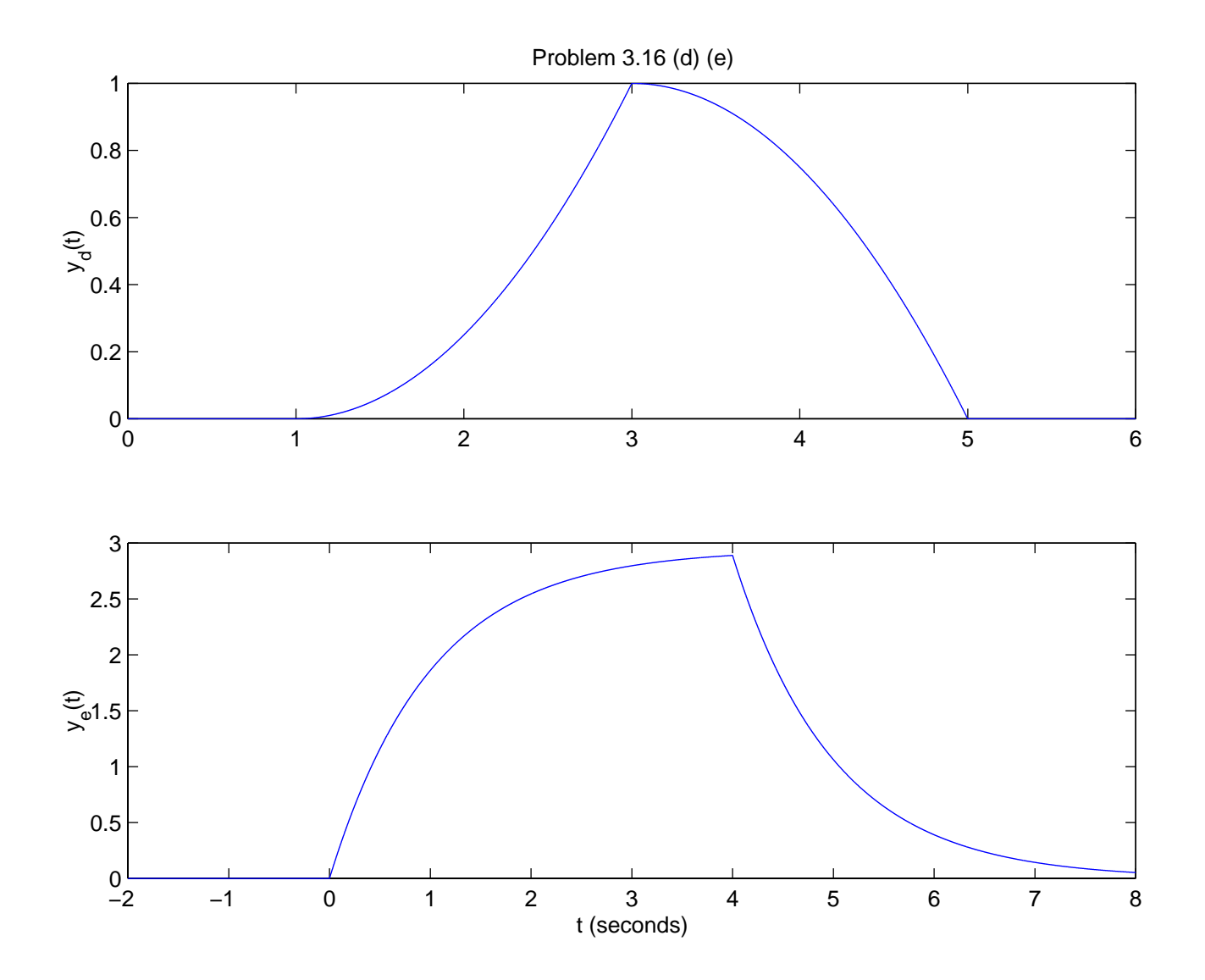